# **COMO ESCREVER UMA**

Atualizado para a **6ª edição da APA**

# **monografia ou livro científico usando o Word**

# **6ª** Edição

Resolução de dúvidas da Língua Portuguesa<br>Norma da APA para referências bibliográficas<br>Norma portuguesa NP 405 para referências bibliográficas Soluções em Word para os problemas de redacção da tese Como pesquisar 150 milhões de artigos científicos Como aceder a 2 milhões de teses de mestrado e doutoramento

**TESE**

Alexandre Pereira Carlos Poupa

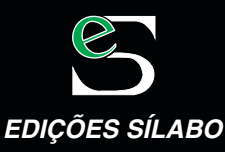

# **COMO ESCREVER UMATESE**

# **MONOGRAFIA** OU LIVRO CIENTÍFICO

## **USANDO O WORD**

**ALEXANDRE PEREIRA CARLOS POUPA** 

6<sup>ª</sup> EDIÇÃO - REVISTA

EDIÇÕES SÍLABO

É expressamente proibido reproduzir, no todo ou em parte, sob qualquer forma ou meio, **nomeadamente fotocópia**, esta obra. As transgressões serão passíveis das penalizações previstas na legislação em vigor.

Visite a Sílabo na rede: www.silabo.pt

Editor: Manuel Robalo

FICHA TÉCNICA:

Título: Como escrever uma tese, monografia ou livro científico usando o Word Autores: Alexandre Pereira e Carlos Poupa © Edições Sílabo, Lda. Capa: Pedro Mota

1ª Edição – Lisboa, fevereiro de 2005. 6ª Edição – Lisboa, maio de 2016. Impressão e acabamentos: Cafilesa – Soluções Gráficas, Lda. Depósito Legal: 409114/16 ISBN: 978-972-618-843-8

*EDIÇÕES SÍLABO, LDA.* 

R. Cidade de Manchester, 2 1170-100 LISBOA Telf.: 218130345 Fax: 218166719 e-mail: silabo@silabo.pt www.silabo.pt

# ÍNDICE

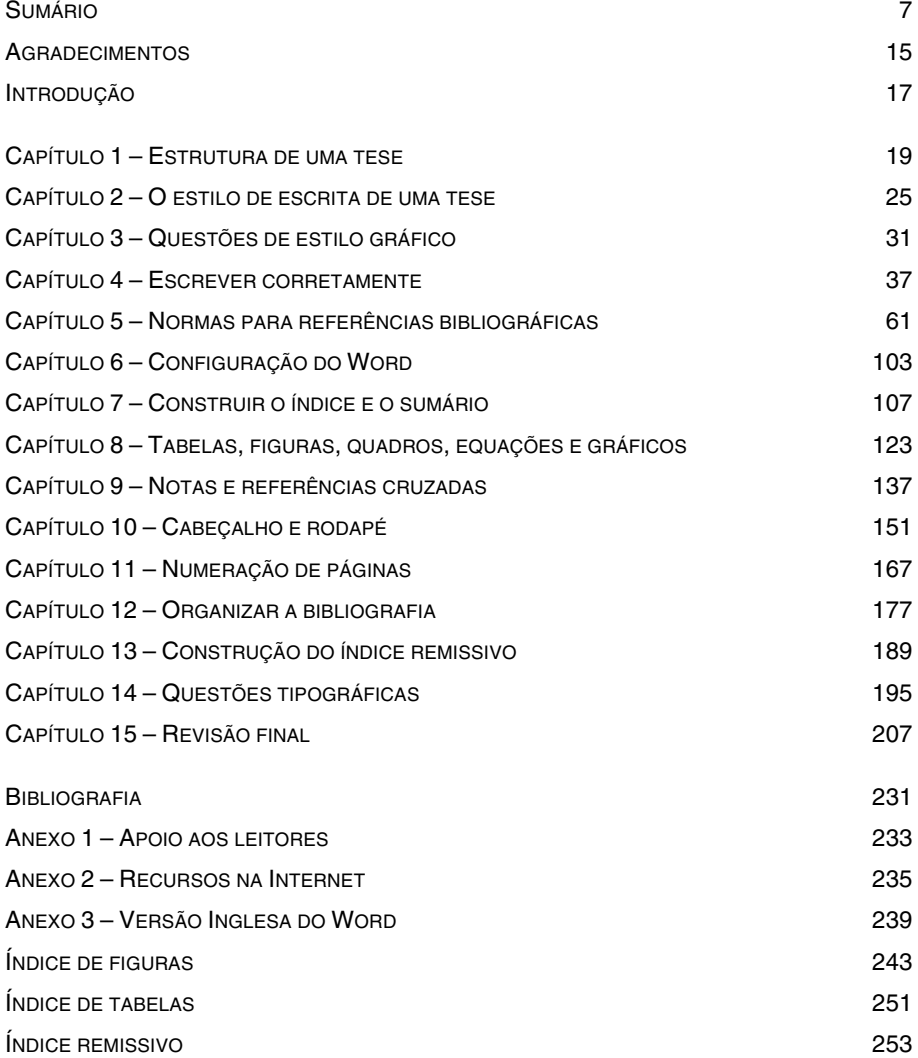

## SUMÁRIO

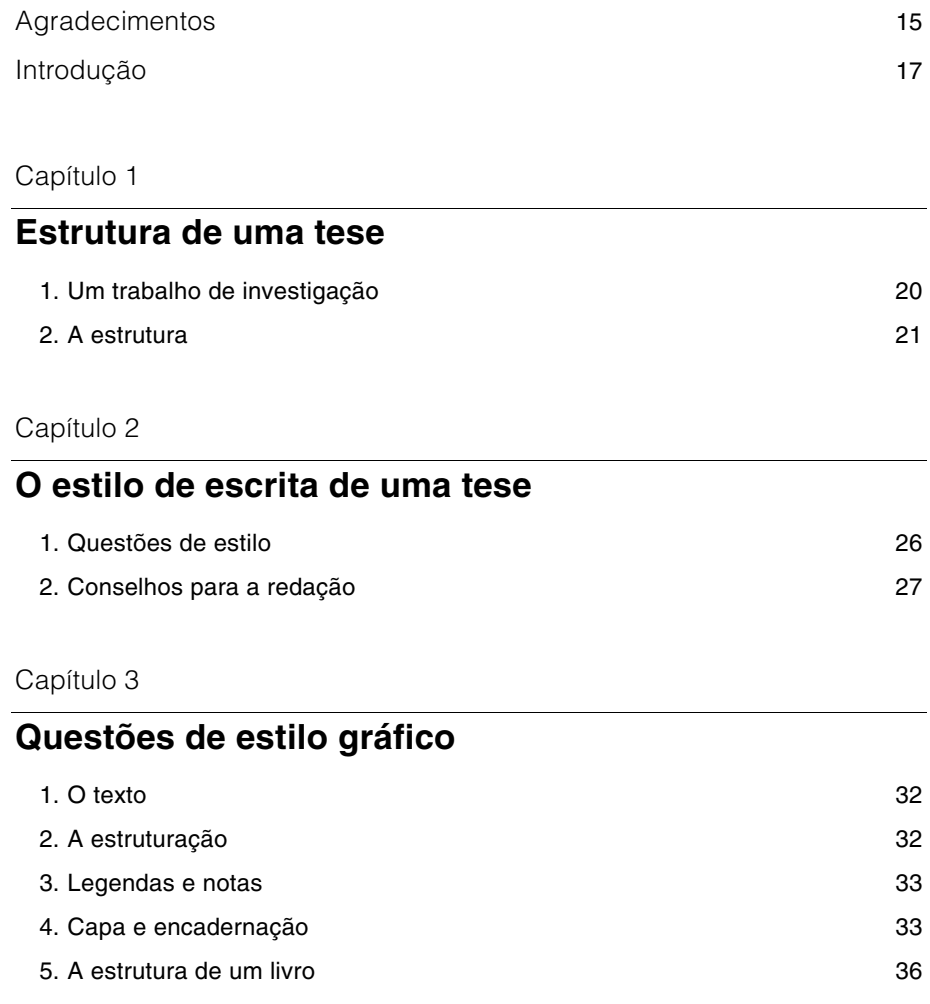

#### **Escrever corretamente**

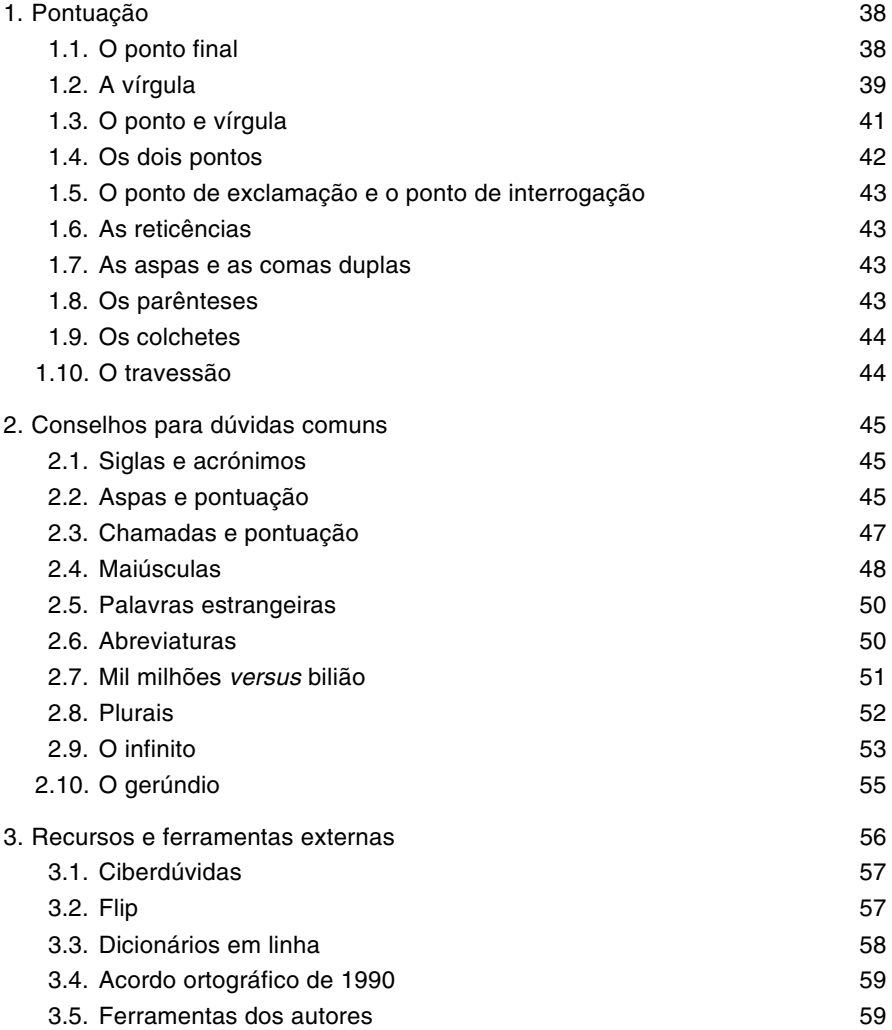

#### Capítulo 5

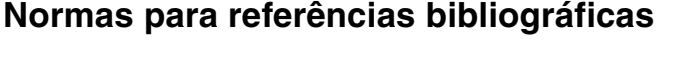

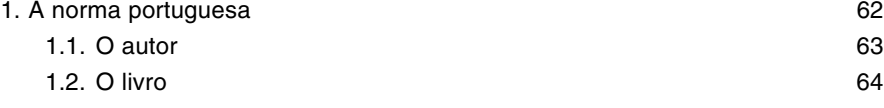

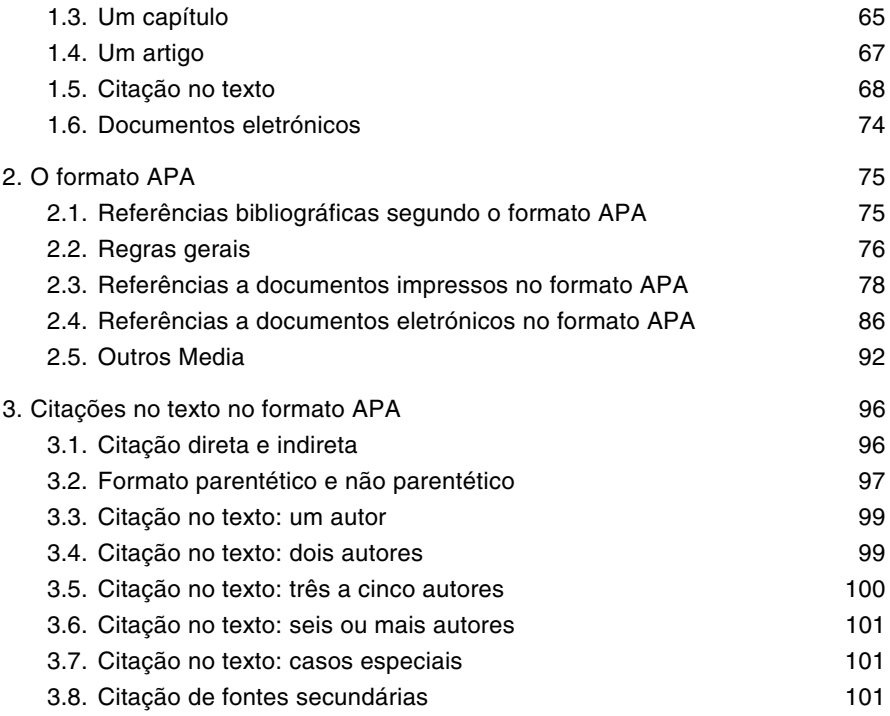

#### Capítulo 6

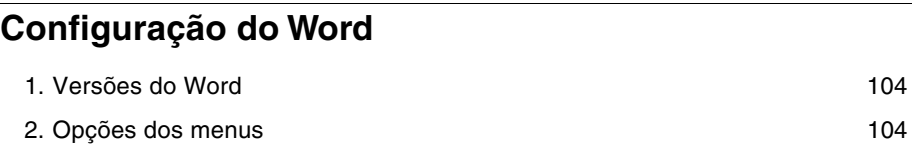

#### Capítulo 7

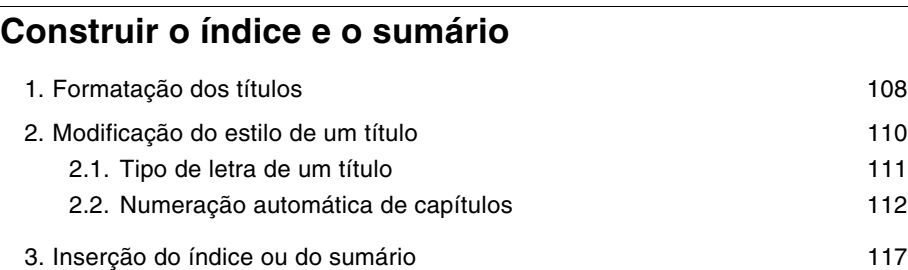

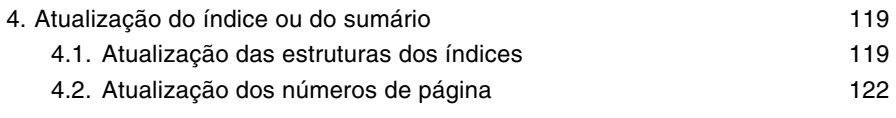

#### Capítulo 8

#### **Tabelas, figuras, quadros, equações e gráficos**

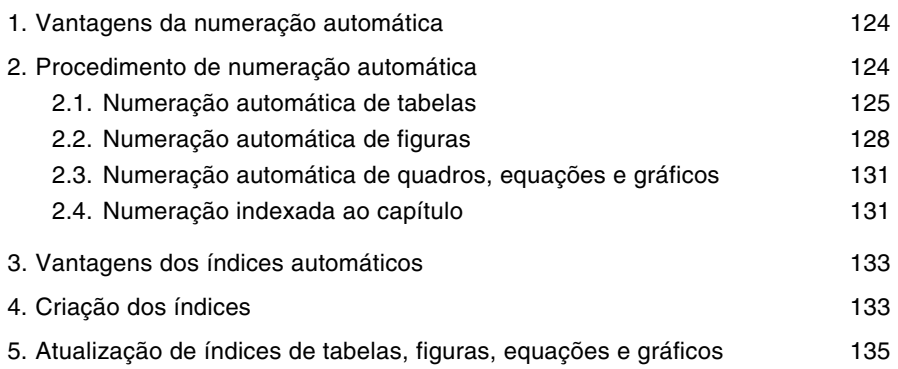

#### Capítulo 9

#### **Notas e referências cruzadas**

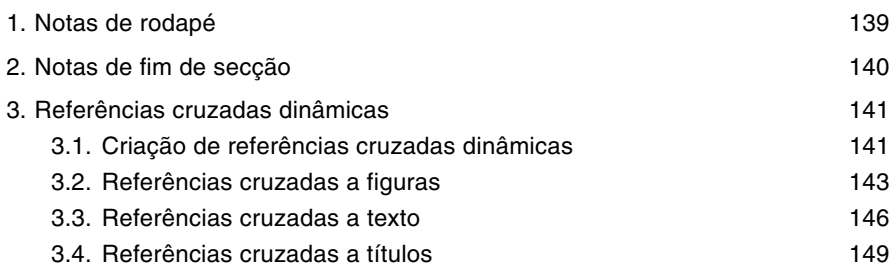

#### Capítulo 10

#### **Cabeçalho e rodapé**

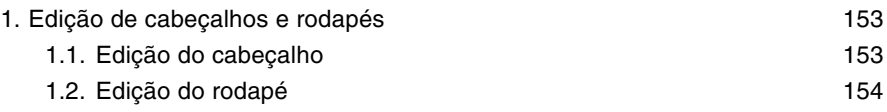

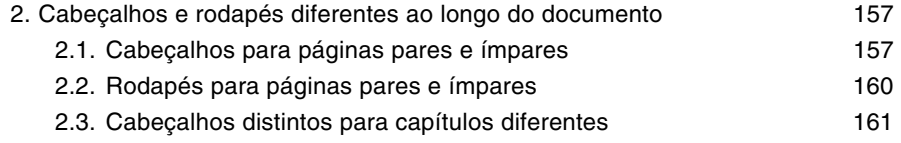

2.4. Cabeçalhos com referências cruzadas 163

#### Capítulo 11

#### **Numeração de páginas**

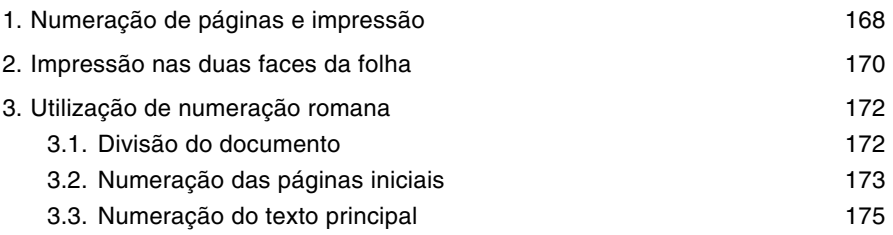

#### Capítulo 12

## **Organizar a bibliografia**

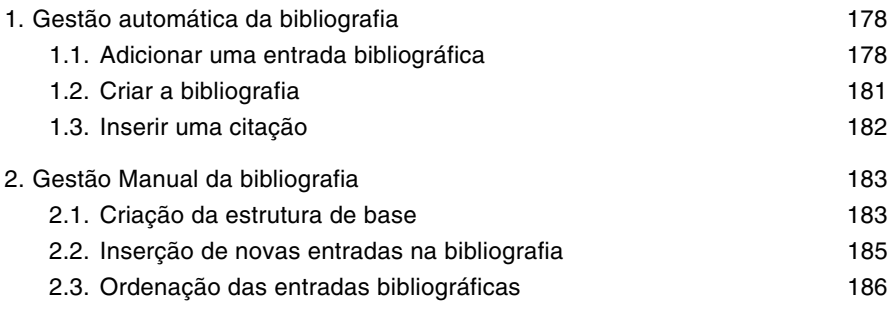

#### Capítulo 13

#### **Construção do índice remissivo**

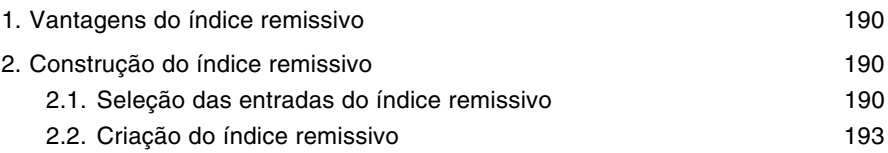

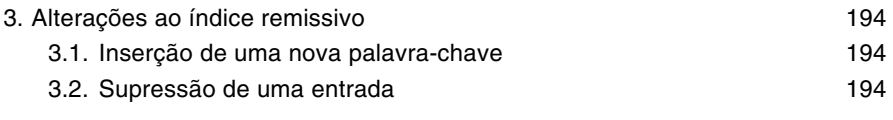

#### Capítulo 14

## **Questões tipográficas**

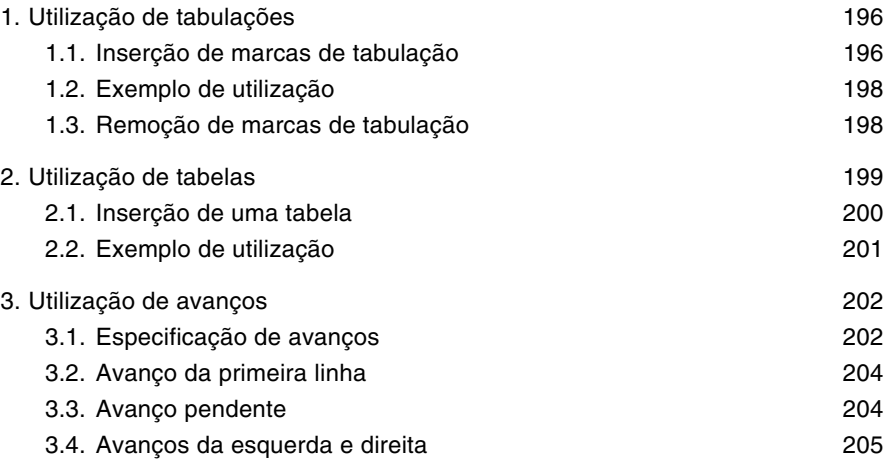

#### Capítulo 15

## **Revisão final**

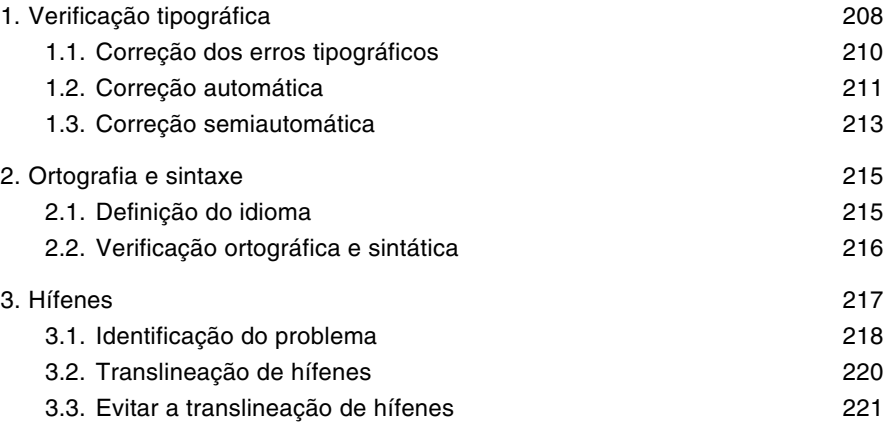

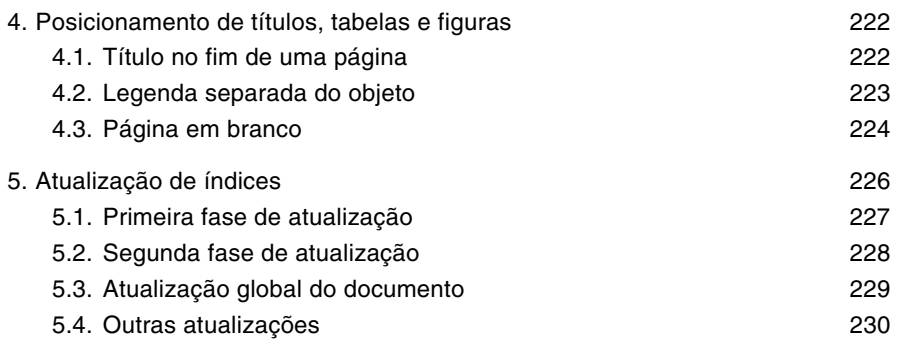

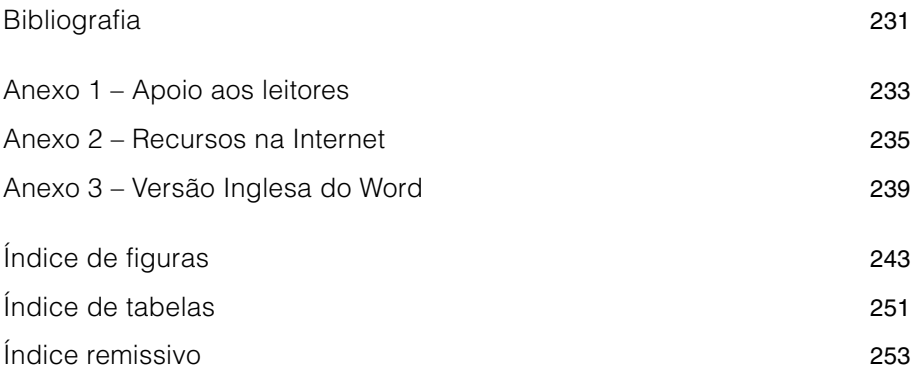

#### **AGRADECIMENTOS**

Da escrita fortuita de um livro a uma carreira de escritor pode ir um passo muito pequeno, que não seria possível sem os pequenos passos de muitas pessoas a quem queremos expressar aqui a nossa gratidão.

Um livro que fala da forma e conteúdo dos livros, não pode deixar de se debruçar sobre o item dos agradecimentos. Num texto científico, em que a estrutura e o discurso são regulados por normas muito rígidas e estritas, a página dos agradecimentos pode ser utilizada como um veículo para a expressão da emoção.

Quero agradecer a todos aqueles que me possibilitaram crescer: pais, filhos, professores, alunos, e à minha mulher.

À grande alma do engenheiro José Maria de Quadros e Costa e ao rigor científico do professor António Manuel Bracinha Vieira.

Gostaria de agradecer ao professor Moisés Piedade, do IST, ao professor Luís Reto, do ISCTE, e à Cláudia Gonçalves.

> *Alexandre Pereira Carlos Poupa*

#### INTRODUÇÃO

A conceção deste livro partiu da ideia de reunir num único volume toda a informação necessária à escrita de uma tese ou de um livro académico. Na perceção dos autores, a escrita de uma tese encerra três necessidades fundamentais: organizar e redigir adequadamente o documento; respeitar um conjunto de normas bibliográficas; tirar o devido proveito do processador de texto utilizado.

Tendo em vista essas necessidades, o livro debruça-se sobre os seguintes conteúdos: definição da estrutura, organização e estilo de escrita de uma tese; a norma portuguesa (NP 405) para referências bibliográficas, assim como o formato da *American Psychological Association* (APA); e a utilização do processador de texto Word para, de forma automática, gerar índices, ordenar a bibliografia, numerar figuras e tabelas, e, ainda, detetar e corrigir diversos tipos de erros no documento.

No primeiro capítulo aborda-se, de forma concisa, o plano de desenvolvimento de um trabalho científico, assim como a estrutura do texto resultante desse trabalho. É sugerida uma lista ordenada dos capítulos ao longo dos quais se deve explanar a tese.

Os capítulos segundo, terceiro e quarto salientam os aspetos de estilo de escrita de uma tese, questões de estilo gráfico e correção na utilização da Língua, respetivamente. O segundo capítulo expõe um estilo de linguagem formal adequado à escrita do texto de uma tese e formula conselhos para a sua redação. O terceiro evidencia a importância da sobriedade e uniformidade gráfica do documento, e enuncia princípios genéricos de ergonomia da leitura. O quarto capítulo apresenta regras de pontuação, esclarece dúvidas comuns na escrita da Língua Portuguesa e fornece conselhos sobre como escrever corretamente.

O quinto capítulo deste livro foca os aspetos normativos da exposição bibliográfica. À luz da norma portuguesa NP 405 e da norma da APA, é abordada a forma como se apresentam as obras consultadas, como se fazem citações dessas obras, como se referem autores, livros, capítulos, ou documentos provenientes da Internet.

Os restantes capítulos dedicam-se à edição do texto. O sexto capítulo refere questões de configuração preliminar do Word, de forma a obter-se um trabalho produtivo e eficiente. Por outro lado, os capítulos décimo quarto e décimo quinto referem questões de natureza tipográfica e de correção do texto. Adverte-se para a possibilidade de ocorrência de alguns erros comuns na digitação do texto. Indica-se, além disso, a sequência de passos que deve constituir a revisão final do texto. Os demais capítulos focam o processador de texto Word, em diversos aspetos relacionados com a edição e a paginação, e podem ser agrupados em três níveis de dificuldade de utilização, compreensão e conceptualização.

Se se pretender utilizar o processador de texto Word de uma forma elementar, poderá optar-se por aproveitar, apenas, os conhecimentos contidos nos capítulos sétimo, décimo primeiro e décimo segundo. São focados os procedimentos relativos à formatação dos títulos dos capítulos, com vista à geração automática de um índice ou sumário; indica-se a forma de numerar as páginas automaticamente; e explica-se de que forma se deve organizar a bibliografia, para que a sua ordenação alfabética constitua um processo trivial.

Num patamar de complexidade intermédia, têm-se procedimentos para numerar e legendar tabelas e figuras, e construir os respetivos índices de forma automática; assim como, criar notas de rodapé ou de fim de secção, e referências cruzadas. É este o propósito dos capítulos oitavo e nono.

Os procedimentos mais complexos formam o último grupo de capítulos: são eles o décimo e o décimo terceiro capítulos. São abordados os conceitos de edição de cabeçalhos e rodapés diferenciados para páginas diferentes, e para capítulos diferentes; e o conceito de índice remissivo e respetiva elaboração.

Os anexos contêm: o endereço eletrónico de um sítio na Internet, desenvolvido pelos autores, para apoiar os leitores deste livro; uma lista de endereços eletrónicos de sítios, na Internet, ímpares pelos recursos que disponibilizam; uma tabela com a equivalência entre os termos utilizados nas versões portuguesa e inglesa do Word.

O presente livro servirá, certamente, aqueles que ambicionam colocar algum rigor no aspeto gráfico do texto de um trabalho científico ou académico, mas também no seu conteúdo e estrutura.

CAPÍTULO 1

# **Estrutura de uma tese**

A investigação científica constitui uma vertente fundamental da vida académica. Por conseguinte, a obtenção de um grau académico, como o mestrado ou o doutoramento, está condicionada à realização e apresentação de um trabalho de investigação, designado por tese1. Do mesmo modo, no âmbito da licenciatura, é costume exigir-se a apresentação de uma monografia.

#### **1. Um trabalho de investigação**

Os trabalhos de investigação científica são desenvolvidos recorrendo a um conjunto de etapas, conforme as que se apresentam na figura abaixo:

| Conceptualização | 1. A identificação do problema<br>2. A exploração<br>3. A formulação do problema |
|------------------|----------------------------------------------------------------------------------|
| Construção       | 4. A construção do modelo de análise                                             |
| Verificação      | 5. A recolha de informações<br>6. A análise das informações<br>7. As conclusões  |

**Figura 1.1. Etapas do processo de investigação** 

O processo de investigação tem dois momentos distintos e complementares que são a elaboração do estudo e a apresentação dos resultados. O primeiro inclui a formulação e a resolução de um problema; o segundo consiste na redação da exposição do trabalho realizado e das conclusões obtidas. Este segundo momento constitui o objeto deste livro.

j

 <sup>(1)</sup> Os vocábulos tese e dissertação são utilizados como sinónimos, na língua portuguesa. No presente livro utiliza-se o termo tese, uma vez que não existe uniformização, nas instituições académicas nacionais, quanto ao termo a utilizar para designar os trabalhos escritos resultantes de um mestrado ou de um doutoramento.

#### **2. A estrutura**

Um trabalho de investigação, seja uma tese, uma monografia, um texto científico ou académico, é um documento formal, produzido de acordo com uma estrutura que obedece a regras precisas. Pretende-se, com este livro, fornecer os ensinamentos necessários a uma boa apresentação destes trabalhos.

Segue-se uma lista de capítulos e respetiva organização para um trabalho de investigação $2$ :

#### **Figura 1.2. Lista de capítulos de um trabalho de investigação**

• Índice / Sumário • Índices de Quadros, Figuras, Tabelas, Equações • Agradecimentos • Resumo • Introdução • Enquadramento Teórico (revisão de literatura) • Método • Resultados • Bibliografia • Anexos (se existirem) • Glossário (se existir) • Índice Remissivo (se existir)

O documento resultante de uma investigação é estruturado, geralmente, em três níveis: capítulos, secções e subsecções. Por definição, utiliza-se um só nível para o Índice, enquanto que o *Sumário* deve ser mais detalhado<sup>3</sup> É aconselhável que índice e sumário sejam gerados automaticamente, de acordo com as instruções deste livro.<sup>4</sup>

j

 <sup>(2)</sup> No sítio de Internet de apoio a este livro encontram-se modelos de estrutura de teses que podem ser utilizados pelos leitores.

 <sup>(3)</sup> ECO, Umberto – Como se faz uma tese em ciências humanas, p. 228.

 <sup>(4)</sup> Ver Capítulo 7.

No espaço reservado aos *Agradecimentos* o autor exprime, num curto texto, a sua gratidão para com aqueles que, de alguma forma, contribuíram para a elaboração do trabalho.

O *Resumo* não ocupa, habitualmente, mais de uma página, e contém uma síntese do documento. Aborda os objetivos do estudo, a metodologia utilizada, a formulação das hipóteses e os principais resultados. É geralmente seguido por uma versão em língua inglesa com o título *Abstract*.

A *Introdução* estende-se por algumas páginas e assume os seguintes conteúdos:

- ⎯ exposição sobre o problema em questão, expressando o estado atual do conhecimento sobre o problema, em função dos dados e estudos preexistentes;
- ⎯ definição dos objetivos do trabalho;
- ⎯ apresentação de hipóteses;
- ⎯ indicação do conteúdo dos diversos capítulos;
- ⎯ informações sobre as limitações do estudo;
- ⎯ resumo dos resultados.

É um espaço que pretende, só por si, ser de tal modo suficiente que quem a lê "se contente com ela, compreenda tudo e já não leia o resto"?

O *Enquadramento Teórico* dá início à tese propriamente dita, devendo apresentar uma panorâmica exaustiva do problema e definir rigorosamente os objetivos do estudo, conduzindo, em geral, ao estabelecimento de hipóteses.

No capítulo dedicado ao *Método* expõe-se a estratégia metodológica adotada. Em áreas como a Psicologia, Educação, Ciências Sociais e Gestão, este capítulo inclui, frequentemente, a descrição das técnicas estatísticas utilizadas para a verificação das hipóteses, a definição das amostras e os instrumentos utilizados, assim como os procedimentos de administração de questionários, se os houver.

O corpo principal do texto conclui com a apresentação dos *Resultados*. Este capítulo é composto por uma secção de conclusões, no qual é feita uma súmula dos principais resultados obtidos, em particular, a verificação das hipóteses apresentadas no início; uma secção referente às limitações do estudo; e outra com recomendações para pesquisa futura.

j

 <sup>(5)</sup> ECO, cit. 3, p. 129.

A *Bibliografia* deve ser apresentada de forma ordenada e respeitar normas de escrita de referências bibliográficas. Deve conter apenas a lista das obras consultadas para a elaboração do trabalho.

Os *Anexos* devem incluir:

- dados que, pela sua extensão, quebrariam a continuidade do texto;
- ⎯ observações que constituiriam notas de rodapé demasiado longas;
- desenvolvimentos pontuais do texto demasiado extensos;
- ⎯ textos jurídicos de acesso pouco comum;
- textos retirados da Internet, que pela sua natureza são documentos voláteis.

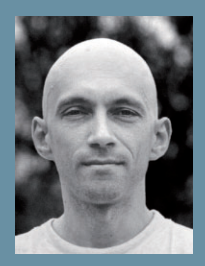

 na Faculdade de Ciências Sociais e Humanas. É docente na Universidade Lusófona de Humanidades <sup>e</sup> Tecnologias, desde 1993, onde leciona diversas disci-plinas na área da informática. É docente na Universidade Europeia, Laureate Inter-national Universities. e-planning

ALEXANDRE PEREIRA é licenciado e caracteristica de computadores em Engementia Eletrofécnica de Computadores de Computadores de Computadores de Computadores de Computadores de Computadores de Computadores de Computadores de CARLOS POUPA é Licenciado em Enge-nharia Eletrotécnica <sup>e</sup> de Computadores pelo IST. Mestre em Gestão pelo ISCTE. Docente do curso de Informática, do<br>curso de Ciências da Comunicação e da<br>Cultura e do curso de Comunicação nas<br>Organizações (Marketing/Publicidade/Rela-<br>ções Públicas) da Universidade Lusófona<br>Doutorando em Educação, na F de Ciências da Universidade de Lisboa.

- Na tarefa de redação de uma tese são necessárias competências de caráter multidisciplinar que obrigam à consulta de uma grande diversidade de fontes. Em traços gerais, quem escreve uma tese depara com três necessidades principais:
	- organizar adequadamente <sup>o</sup> documento;
	- respeitar as normas de escrita em vigor;
	- tirar <sup>o</sup> devido proveito do processador de texto.

Numa única obra, os autores respondem <sup>a</sup> estas necessidades desenvolvendo os seguintes temas <sup>e</sup> tópicos:

- estrutura <sup>e</sup> organização de uma tese;
- estilo de escrita de uma tese;
- dúvidas sobre <sup>a</sup> Língua Portuguesa;
- normas para efetuar citações <sup>e</sup> referências bibliográficas (norma portuguesa NP 405 <sup>e</sup> norma da APA);
- utilização do processador de texto Word para, de forma automática:
	- gerar índices;
	- gerir <sup>e</sup> ordenar <sup>a</sup> bibliografia;
	- numerar figuras <sup>e</sup> tabelas;
	- gerir referências cruzadas;
	- detetar <sup>e</sup> corrigir os principais tipos de erros de escrita.

São propostas soluções <sup>e</sup> esquemas gráficos de impressão <sup>e</sup> de encadernação:

> conselhos sobre ergonomia de leitura: <sup>o</sup> tipo <sup>e</sup> tamanho de letra do texto, <sup>o</sup> comprimento das linhas, <sup>o</sup> espaçamento entre linhas;

- definição da mancha de trabalho: dimensão das margens, formato dos cabeçalhos <sup>e</sup> rodapés;
- uniformidade de critérios de estilo gráfico: aplicação <sup>a</sup> títulos, índices, legendas <sup>e</sup> notas;
- modelos de capas para teses <sup>e</sup> recomendações sobre <sup>a</sup> respetiva encadernação.

Os autores disponibilizam, na Internet, ferramentas de apoio à redação de teses:

- para formatar referências bibliográficas;
- para criar tabelas de frequências das palavras utilizadas no texto da tese;
- para salvaguardar os textos das teses, como medida de segurança.

Recomendam ainda uma seleção de sítios na Internet, relevantes pela sua utilidade:

- acesso a mais de 2 milhões de teses de mestrado <sup>e</sup> doutoramento;
- acesso <sup>a</sup> mais de 150 milhões de artigos publicados nas mais prestigiadas revistas científicas de todas as especialidades;
- apoio à redação da tese, nos aspetos léxicos <sup>e</sup> sintáticos da Língua Portuguesa.

O livro deve ser consultado como uma ferramenta auxiliar (não obriga <sup>a</sup> uma leitura integral ou sequencial) onde <sup>o</sup> leitor pode esclarecer dúvidas <sup>e</sup> encontrar soluções úteis. Está amplamente ilustrado de modo <sup>a</sup> proporcionar uma compreensão rápida das matérias apresentadas.

Dos mesmos autores:

COMO APRESENTAR EM PÚBLICO TESES, COMUNICAÇÕES E RELATÓRIOS, USANDO O POWERPOINT.

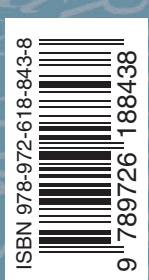

53